## **LAMPIRAN**

**Lampiran 1** *Source Code* Aplikasi

a. *Source Code* Validasi Token

```
 /// Fungsi Untuk Menampilkan Dialog Input Token
   func showInputToken() {
      let alert = UIAlertController(title: 
NSLocalizedString("common.alert.inputtoken.title", comment: ""), message: 
NSLocalizedString("common.alert.inputtoken.message", comment: ""), 
preferredStyle: .alert)
      alert.addTextField { (textField) in
        textField.placeholder = "Token"
      }
      let cancelAction = UIAlertAction(title: 
NSLocalizedString("common.button.cancel.title", comment: ""), style: 
UIAlertActionStyle.cancel) {
        UIAlertAction in
        alert.dismiss(animated: true, completion: nil)
      }
      alert.addAction(cancelAction)
      alert.addAction(UIAlertAction(title: "Submit", style: .default, handler: { [weak 
alert] () in
        let textField = alert?.textFields![0]
       self.checkTokenAvailability(Token: (textField?.text!)!)
        alert?.dismiss(animated: true, completion: nil)
      }))
     self.present(alert, animated: true, completion: nil)
   }
   /// Step.1 : Fungsi untuk Memeriksa Ketersediaan Token
   ///
   /// - Parameter token: token
   func checkTokenAvailability(Token token : String) {
      guard token != "" else{
        self.showErrorInput(Title: "Token Kosong", Message: "Token tidak boleh 
kosong. Silahkan masukan token yang didapat dari dosen")
        return
      }
      if isReachability! {
       Alamofire.request(URL(target:
PresenceAPI.checkMk(token))).responseJSON() {
           response in
           let json = JSON(response.result.value!)
          if let value = \frac{1}{2} ison.dictionary {
              if let result = value["Detail"]?.dictionary{
                if result["isSuccess"]?.rawString() != false.description{
```
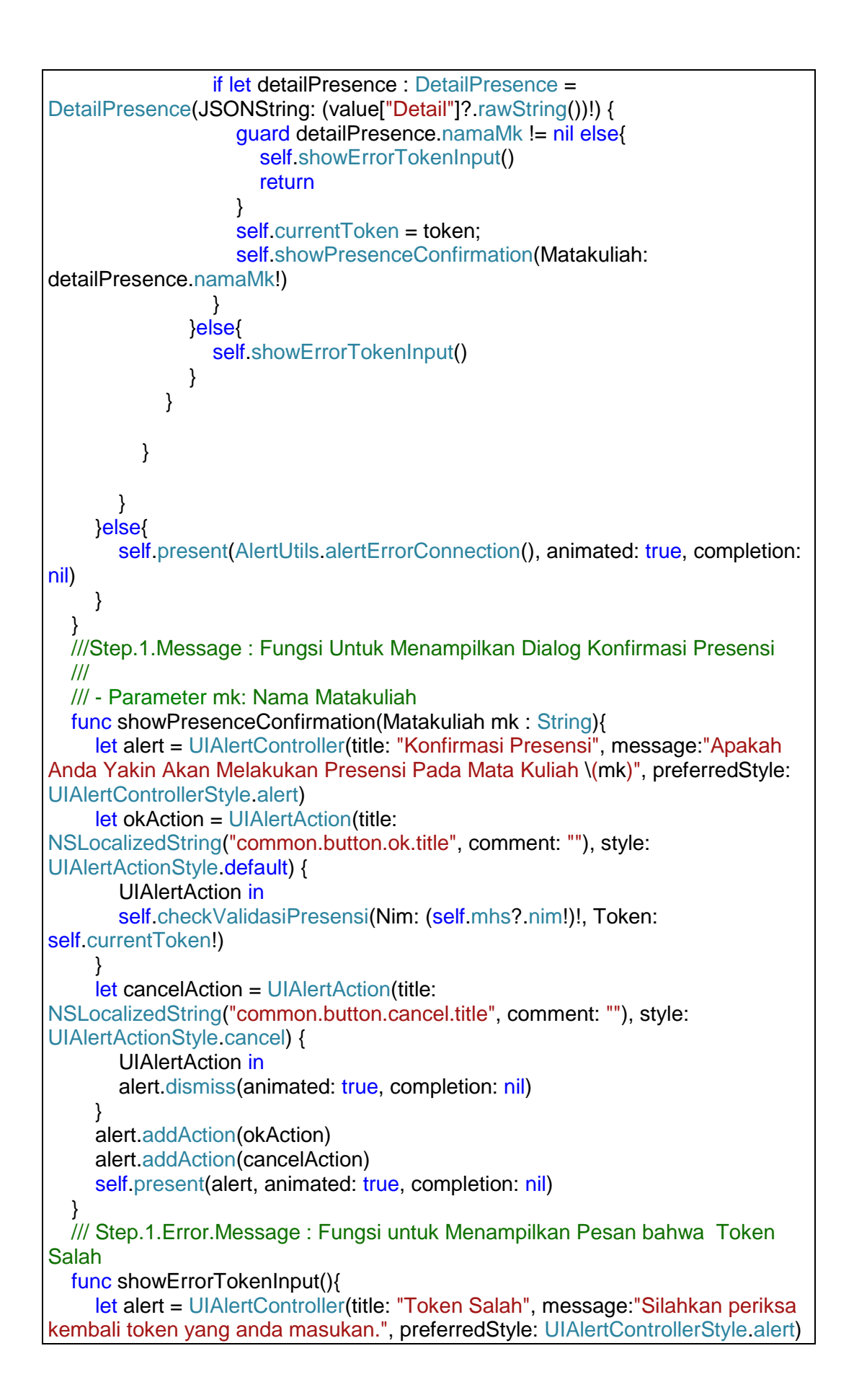

```
 let okAction = UIAlertAction(title: 
NSLocalizedString("common.button.ok.title", comment: ""), style: 
UIAlertActionStyle.default) {
        UIAlertAction in
        alert.dismiss(animated: true, completion: nil)
       self.showInputToken()
     }
      alert.addAction(okAction)
     self.present(alert, animated: true, completion: nil)
   }
   /// Step.2 : Fungsi untuk Memeriksa status absensi mahasiswa menggunakan 
token
   ///
   /// - Parameters:
  III - nim: nim /// - token: token
   func checkValidasiPresensi(Nim nim : String,Token token : String) {
      if isReachability! {
        Alamofire.request(URL(target: PresenceAPI.validasiPresence(nim, 
token))).responseJSON() {
           response in
          if let value = response result value as? [String: Any] {
             if let isSuccess = value["isSuccess"] as? Bool {
                if isSuccess {
                 self.checkKRS(Nim: nim, Token: token)
                }else{
                 self.showAlreadyPresence()
 }
 }
          }
        }
     }else{
       self.present(AlertUtils.alertErrorConnection(), animated: true, completion:
nil)
     }
 }
   /// Step.2.Error.Message : Fungsi untuk Menampilkan Pesan bahwa Sudah 
melakukan absensi
   func showAlreadyPresence(){
      let alert = UIAlertController(title: "Presensi Gagal", message:"Anda sudah 
melakukan presensi pada mata kuliah ini sebelumnya.", preferredStyle: 
UIAlertControllerStyle.alert)
      let okAction = UIAlertAction(title: 
NSLocalizedString("common.button.ok.title", comment: ""), style: 
UIAlertActionStyle.default) {
        UIAlertAction in
        alert.dismiss(animated: true, completion: nil)
     }
      alert.addAction(okAction)
```

```
self.present(alert, animated: true, completion: nil)
   }
   /// Step.3 : Fungsi untuk Memeriksa status Mahasiswa terdaftar pada 
Matakuliah berdasarkan KRS
   ///
   /// - Parameters:
  /// - nim\cdot nim
   /// - token: token
   func checkKRS(Nim nim : String,Token token : String) {
     if isReachability! {
        Alamofire.request(URL(target: PresenceAPI.checkKRS(nim, 
token))).responseJSON() {
          response in
         if let value = response result value as? [String: Any] {
             if let isSuccess = value["isSuccess"] as? Bool {
                if isSuccess {
                 self.checkKelas(Nim: nim, Token: token)
                }else{
                 self.doPresenceFailure(Token: token)
 }
 }
          }
        }
     }else{
       self.present(AlertUtils.alertErrorConnection(), animated: true, completion:
nil)
     }
 }
   /// Step.3.Func.Message : Fungsi untuk Menampilkan Pesan bahwa presensi 
Gagal
   ///
   /// - Parameters:
   /// - token: token
   func doPresenceFailure(Token token : String) {
     if isReachability! {
        Alamofire.request(URL(target: 
PresenceAPI.checkMk(token))).responseJSON() {
           response in
          let json = JSON(response.result.value!)
          if let value = \frac{1}{2} ison.dictionary {
             if let result = value["Detail"]?.dictionary{
                if result["isSuccess"]?.rawString() != false.description{
                  if let detailPresence : DetailPresence = 
DetailPresence(JSONString: (value["Detail"]? rawString())!) {
                    guard detailPresence.namaMk != nil else{
                       return
 }
                   self.showPresenceFailure(Matakuliah:
detailPresence.namaMk!)
 }
```

```
 }else{
                 self.showErrorTokenInput()
 }
 }
          }
        }
     }else{
       self.present(AlertUtils.alertErrorConnection(), animated: true, completion:
nil)
     }
 }
   /// Step.3.message : Fungsi untuk Menampilkan Pesan bahwa presensi Gagal
   ///
   /// - Parameter mk: Nama Matakuliah
   func showPresenceFailure(Matakuliah mk : String) {
      let alert = UIAlertController(title: "ANDA BELUM TERDAFTAR Untuk Mata 
Kuliah \(mk)", message:"Silahkan Melakukan Key-in Terlebih Dahulu Untuk Bisa 
Melakukan Presensi Pada Matakuliah \(mk)", preferredStyle: 
UIAlertControllerStyle.alert)
     let okAction = UIAlertAction(title: 
NSLocalizedString("common.button.ok.title", comment: ""), style: 
UIAlertActionStyle.default) {
        UIAlertAction in
        alert.dismiss(animated: true, completion: nil)
     }
     alert.addAction(okAction)
     self.present(alert, animated: true, completion: nil)
   }
   /// Step.4 : Fungsi untuk Memeriksa status Mahasiswa terdaftar pada 
matakuliah berdasarkan Kelas
   ///
   /// - Parameters:
   /// - nim: nim
   /// - token: token
   func checkKelas(Nim nim : String,Token token : String) {
      if isReachability! {
        Alamofire.request(URL(target: PresenceAPI.checkKelas(nim, 
token))).responseJSON() {
          response in
          if let value = response.result.value as? [String: Any] {
             if let isSuccess = value["isSuccess"] as? Bool {
                if isSuccess {
                 self.insertMhsTimely(Nim: nim, Token: token)
                }else{
                 self.showWrongClass()
 }
 }
          }
```

```
 }
     }else{
       self.present(AlertUtils.alertErrorConnection(), animated: true, completion:
nil)
     }
   }
   /// Step.4.Message : Fungsi untuk Menampilkan Pesan bahwa presensi 
berhasil
   func showWrongClass(){
      let alert = UIAlertController(title: "Presensi Gagal", message:"Anda Tidak 
Terdaftar dalam kelas ini.", preferredStyle: UIAlertControllerStyle.alert)
      let okAction = UIAlertAction(title: 
NSLocalizedString("common.button.ok.title", comment: ""), style: 
UIAlertActionStyle.default) {
        UIAlertAction in
        alert.dismiss(animated: true, completion: nil)
     }
      alert.addAction(okAction)
    self.present(alert, animated: true, completion: nil)
   }
   /// Step.5A : Fungsi untuk Memasukan absensi Mahasiswa kategori Tepat 
Waktu
   ///
   /// - Parameters:
  /// - nim\cdot nim
   /// - token: token
   func insertMhsTimely(Nim nim : String,Token token : String) {
      if isReachability! {
        Alamofire.request(URL(target: PresenceAPI.insertMhsTimely(nim, 
token))).responseJSON() {
           response in
          if let value = response.result.value as? [String: Any] {
             if let isSuccess = value["isSuccess"] as? Bool {
                if isSuccess {
                  self.doPresenceSuccess(Nim: nim)
                }else{
                  self.insertMhslate(Nim: nim, Token: token)
 }
 }
          }
        }
     }else{
       self.present(AlertUtils.alertErrorConnection(), animated: true, completion:
nil)
     }
   }
   /// Step.5B : Fungsi untuk Memasukan absensi Mahasiswa kategori Terlambat
   ///
   /// - Parameters:
```

```
 /// - nim: nim
   /// - token: token
   func insertMhslate(Nim nim : String,Token token : String) {
     if isReachability! {
        Alamofire.request(URL(target: PresenceAPI.insertMhslate(nim, 
token))).responseJSON() {
          response in
         if let value = response.result.value as? [String: Any] {
             if let isSuccess = value["isSuccess"] as? Bool {
               if isSuccess {
                  self.doPresenceSuccess(Nim: nim)
               }else{
                 self.doPresenceClosed(Token: token)
 }
            }
          }
        }
     }else{
       self.present(AlertUtils.alertErrorConnection(), animated: true, completion:
nil)
     }
   }
   /// Step.5{A,B}.Func.Message.Success : Fungsi untuk Menampilkan Pesan 
bahwa presensi berhasil
   ///
   /// - Parameters:
  /// - nim: nim
   func doPresenceSuccess(Nim nim : String) {
     if isReachability! {
        Alamofire.request(URL(target: 
PresenceAPI.checkStatusPresence(nim))).responseJSON() {
          response in
          let json = JSON(response.result.value!)
         if let value = ison.dictionary\{ if let result = value["Presence"]?.dictionary{
               if result["isSuccess"]?.rawString() != false.description{
                  if let presence : Presence = Presence(JSONString: 
(value["Presence"]?.rawString())!) {
                    guard presence.namaMk != nil else{
                      return
 }
                   self.showPresenceSuccess(Matakuliah:
presence.namaMk!,Status: presence.status!)
 }
 }
 }
          }
        }
     }else{
```
self.present(AlertUtils.alertErrorConnection(), animated: true, completion: nil) } } /// Step.5{A,B}.Message.Success : Fungsi untuk Menampilkan Pesan bahwa presensi berhasil /// /// - Parameters: /// - mk: Nama Matakuliah /// - status: Status Presensi func showPresenceSuccess(Matakuliah mk : String,Status status : String) { let alert = UIAlertController(title: "Presensi Berhasil", message:"Anda berhasil melakukan presensi pada mata kuliah \(mk) dengan status \(status)", preferredStyle: UIAlertControllerStyle.alert) let okAction = UIAlertAction(title: NSLocalizedString("common.button.ok.title", comment: ""), style: UIAlertActionStyle.default) { UIAlertAction in alert.dismiss(animated: true, completion: nil) } alert.addAction(okAction) self.present(alert, animated: true, completion: nil) } /// Step.5B.Func.Error.Message : Fungsi untuk Menampilkan Pesan bahwa presensi berhasil /// /// - Parameters: /// - token: token func doPresenceClosed(Token token : String) { if isReachability! { Alamofire.request(URL(target: PresenceAPI.checkMk(token))).responseJSON() { response in let json = JSON(response.result.value!) if let value =  $\frac{1}{2}$  ison.dictionary { if let result = value["Detail"]?.dictionary{ if result["isSuccess"]?.rawString() != false.description{ if let detailPresence : DetailPresence = DetailPresence(JSONString: (value["Detail"]?.rawString())!) { guard detailPresence.namaMk != nil else{ return } self.showPresenceClosed(Matakuliah: detailPresence.namaMk!) } } } } } }else{

```
self.present(AlertUtils.alertErrorConnection(), animated: true, completion:
nil)
      }
   }
   /// Step.5B.Error.Message : Fungsi untuk Menampilkan Pesan bahwa presensi 
Gagal
  \overline{III} /// - Parameter mk: Nama Matakuliah
   func showPresenceClosed(Matakuliah mk : String) {
      let alert = UIAlertController(title: "Sesi Untuk Mata Kuliah \(mk) Telah 
Ditutup", message:" Anda Harus Datang Tepat Waktu Untuk Dapat Melakukan 
Presensi Untuk Mata Kuliah \(mk)", preferredStyle: UIAlertControllerStyle.alert)
      let okAction = UIAlertAction(title: 
NSLocalizedString("common.button.ok.title", comment: ""), style: 
UIAlertActionStyle.default) {
        UIAlertAction in
        alert.dismiss(animated: true, completion: nil)
      }
      alert.addAction(okAction)
     self.present(alert, animated: true, completion: nil)
   }
   override func prepare(for segue: UIStoryboardSegue, sender: Any?) {
      if segue.identifier == "segueDetailPresensi" ,
        let controller = segue.destination as? DetailsPresenceController {
        controller.isReachability = self.isReachability
      }
   }
   override func shouldPerformSegue(withIdentifier identifier: String, sender: 
Any?) -> Bool \{ if identifier == "segueDetailPresensi" {
        if isReachability! {
           return true
        }else{
          self.present(AlertUtils.alertErrorConnection(), animated: true,
completion: nil)
           return false
        }
      }
      return true
 }
   func showErrorInput(Title title : String,Message message : String){
      let alert = UIAlertController(title: title, message: message, preferredStyle: 
UIAlertControllerStyle.alert)
      let okAction = UIAlertAction(title: 
NSLocalizedString("common.button.ok.title", comment: ""), style: 
UIAlertActionStyle.default) {
        UIAlertAction in
        alert.dismiss(animated: true, completion: nil)
       self.showInputToken()
      }
```
 alert.addAction(okAction) self.present(alert, animated: true, completion: nil) }

}

b. *Source Code* Daftar Rincian Presensi Mahasiswa *Controller*

```
 func getCourse(completion : @escaping (_ listOfCourse :[Course]?) -> Void){
     if isReachability! {
        Alamofire.request(URL(target: 
PresenceAPI.getCourse(nim!))).responseJSON() {
          response in
          let json = JSON(response.result.value!)
          if let value = json.dictionary{
             if let result = value["Course"]?.array{
               if result[0]["isSuccess"].rawString() != false.description{
                  for item in result {
                    if let course : Course = Course(JSONString: 
item.rawString()!) {
                      self.listOfCourse.append(course)
 }
 }
                  completion(self.listOfCourse)
               }else{
                self.showPresenceEmpty()
 }
 }
             else{
              self.showPresenceEmpty()
 }
 }
        }
     }else{
       self.present(AlertUtils.alertErrorConnection(), animated: true, completion:
nil)
     }
 }
   func getCourse(Id id : Int,completion : @escaping (_ listOfPresence 
:[PresenceMahasiwa]?) -> Void){
     if isReachability! {
        Alamofire.request(URL(target: 
PresenceAPI.getPresenceMahasiswa(nim!, id))).responseJSON() {
          response in
          let json = JSON(response.result.value!)
          if let value = json.dictionary{
             if let result = value["PresenceMahasiswa"]?.array{
               if result[0]["isSuccess"].rawString() != false.description{
                 self.listOfPresence = []
                  for item in result {
```
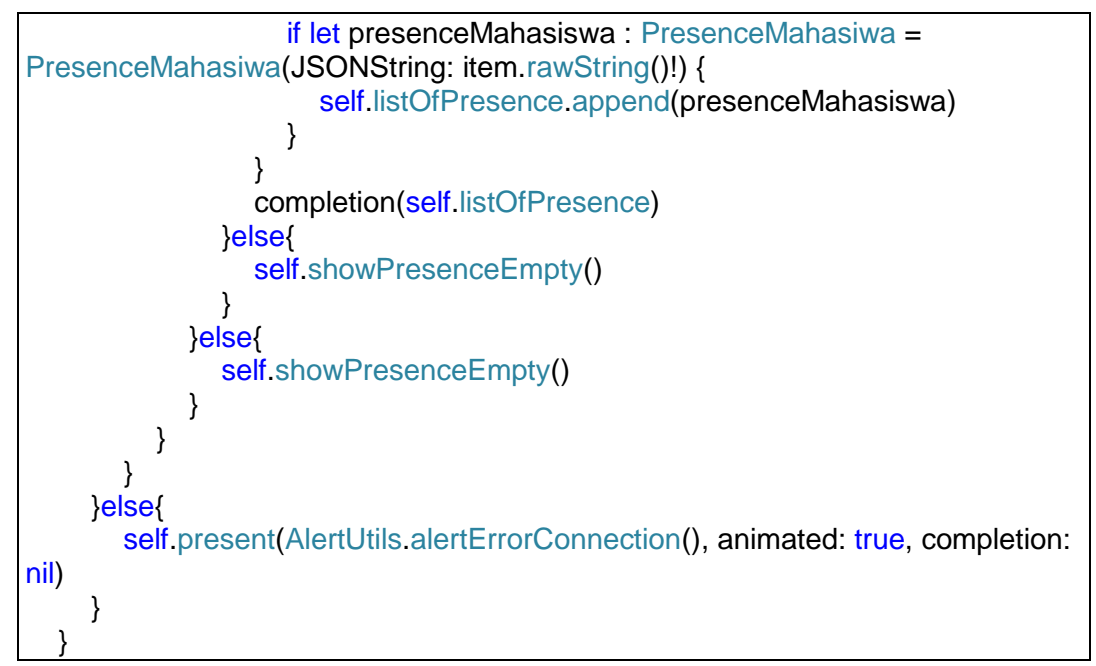

c. *Source Code Web service*

```
/** ValidasiLogin return isSuccess */
$app->get('/presence/login/{nim}/{password}/success', function (Request $request, Response 
$response) {
   $this->logger->addInfo("login query:ValidasiLogin");
   $nim = $request->getAttribute('nim');
   $password = $request->getAttribute('password');
   $mapper = new PresenceMapper();
   $status = $mapper->login($nim,$password);
   $result = $response->withHeader('Content-type', 'application/json')-
>withJson(array('isSuccess' => $status));
   return $result;
});
/** ValidasiLogin return Mahasiswa */
$app->get('/presence/login/{nim}/{password}', function (Request $request, Response 
$response) {
   $this->logger->addInfo("getMahasiswa query:ValidasiLogin");
   $nim = $request->getAttribute('nim');
   $password = $request->getAttribute('password');
   $mapper = new PresenceMapper();
   $mhs = $mapper->getMahasiswa($nim,$password);
   $result = $response->withHeader('Content-type', 'application/json')-
>withJson(array('Mahasiswa' => $mhs));
   return $result;
});
/** KetersediaanToken return isSuccess */
$app->get('/presence/{token}/check/success', function (Request $request, Response 
$response) {
   $this->logger->addInfo("checkPresence.isSuccess query:KetersediaanToken");
   $token = $request->getAttribute('token');
   $mapper = new PresenceMapper();
   $status = $mapper->statusMk($token);
```

```
 $result = $response->withHeader('Content-type', 'application/json')-
>withJson(array('isSuccess' => $status));
   return $result;
});
  /** KetersediaanToken return DetailPresense */
$app->get('/presence/{token}/check', function (Request $request, Response $response) {
    $this->logger->addInfo("checkPresence query:KetersediaanToken");
    $token = $request->getAttribute('token');
    $mapper = new PresenceMapper();
    $detail = $mapper->getDetailPresence($token);
    $result = $response->withHeader('Content-type', 'application/json')->withJson(array('Detail' 
= \text{Sdetail}):
   return $result;
});
   /** BerhasilPresensi return isSuccess */
$app->get('/presence/{nim}/success', function (Request $request, Response $response) {
    $this->logger->addInfo("isSuccessPresenceByNim query:BerhasilPresensi");
    $nim = $request->getAttribute('nim');
    $mapper = new PresenceMapper();
    $presence = $mapper->checkStatusPresence($nim);
    $result = $response->withHeader('Content-type', 'application/json')-
>withJson(array('Presence' => $presence));
    return $result;
});
/** spValidasipresensi return isSuccess */
$app->get('/presence/{nim}/{token}/success', function (Request $request, Response 
$response) {
    $this->logger->addInfo("validation.presence.isSuccess query:spValidasipresensi");
    $nim = $request->getAttribute('nim');
    $token = $request->getAttribute('token');
    $mapper = new PresenceMapper();
    $status = $mapper->validasiPresence($nim,$token);
    $result = $response->withHeader('Content-type', 'application/json')-
>withJson(array('isSuccess' => $status));
    return $result;
});
  /** kuliahToken return namaMk */
$app->get('/presence/{token}', function (Request $request, Response $response) {
    $this->logger->addInfo("inputPresenceToken query:kuliahToken");
    $token = $request->getAttribute('token');
    $mapper = new PresenceMapper();
    $namaMk = $mapper->inputPresenceToken($token);
    $result = $response->withHeader('Content-type', 'application/json')-
>withJson(array('namaMk' => $namaMk));
    return $result;
});
   /** CekKRS return isSuccess */
$app->get('/presence/{nim}/{token}/checkkrs/success', function (Request $request, Response 
$response) {
    $this->logger->addInfo("check.krs.isSuccess query:CekKRS");
    $nim = $request->getAttribute('nim');
    $token = $request->getAttribute('token');
    $mapper = new PresenceMapper();
    $status = $mapper->checkKRS($nim,$token);
    $result = $response->withHeader('Content-type', 'application/json')-
>withJson(array('isSuccess' => $status));
   return $result;
});
```

```
$app->get('/presence/{nim}/{token}/checkkelas/success', function (Request $request, 
   $this->logger->addInfo("check.kelas.isSuccess query:cekkelas");
   $result = $response->withHeader('Content-type', 'application/json')-
```
\$app->get(**'/presence/{nim}/{token}/timely/insert'**, **function** (Request \$request, Response \$response) { \$this->**logger**->addInfo(**"insert.mhs.timely.isSuccess query:InsertMhsTepatWaktu"**); \$nim = \$request->getAttribute(**'nim'**); \$token = \$request->getAttribute(**'token'**); \$mapper = **new** PresenceMapper(); \$status = \$mapper->insertMhsTimely(\$nim,\$token); \$result = \$response->withHeader(**'Content-type'**, **'application/json'**)- >withJson(**array**(**'isSuccess'** => \$status));

```
 return $result;
```
*/\*\* cekkelas return isSuccess \*/*

 \$nim = \$request->getAttribute(**'nim'**); \$token = \$request->getAttribute(**'token'**); \$mapper = **new** PresenceMapper();

>withJson(**array**(**'isSuccess'** => \$status));

*/\*\* InsertMhsTepatWaktu return isSuccess \*/*

\$status = \$mapper->checkKelas(\$nim,\$token);

Response \$response) {

**return** \$result;

});

});

*/\*\* InsertMhsTerlambat return isSuccess \*/* \$app->get(**'/presence/{nim}/{token}/late/insert'**, **function** (Request \$request, Response \$response) { \$this->**logger**->addInfo(**"insert.mhs.late.isSuccess query:InsertMhsTerlambat"**); \$nim = \$request->getAttribute(**'nim'**); \$token = \$request->getAttribute(**'token'**); \$mapper = **new** PresenceMapper(); \$status = \$mapper->insertMhslate(\$nim,\$token); \$result = \$response->withHeader(**'Content-type'**, **'application/json'**)-

```
>withJson(array('isSuccess' => $status));
```
**return** \$result;

}); */\*\* getCourse return \*/*

\$app->get(**'/course/{nim}'**, **function** (Request \$request, Response \$response) { \$this->**logger**->addInfo(**"getCourse query:getCourse"**);

\$nim = \$request->getAttribute(**'nim'**);

\$mapper = **new** PresenceMapper();

\$course = \$mapper->getCourse(\$nim);

\$result = \$response->withHeader(**'Content-type'**, **'application/json'**)-

>withJson(**array**(**"Course"** =>\$course));

**return** \$result;

```
});
   /** getCourse return */
```
\$app->get(**'/presence/mahasiswa/{nim}/{courseid}'**, **function** (Request \$request, Response \$response) {

\$this->**logger**->addInfo(**"getCourse query:getCourse"**);

\$nim = \$request->getAttribute(**'nim'**);

\$courseid = \$request->getAttribute(**'courseid'**);

\$mapper = **new** PresenceMapper();

\$presence = \$mapper->getPresenceByNimAndCourseId(\$nim,\$courseid);

\$result = \$response->withHeader(**'Content-type'**, **'application/json'**)-

>withJson(**array**(**"PresenceMahasiswa"** =>\$presence));

**return** \$result;

});

```
$app->get('/presence/app/version', function (Request $request, Response $response) {
   $this->logger->addInfo("getAppVersion query:getAppVersion");
   $mapper = new PresenceMapper();
   $app = $mapper->getAppVersion("PREMI");
   $result = $response->withHeader('Content-type', 'application/json')-
>withJson(array("Application" =>$app));
   return $result;
});
$app->get('/presence/dosen/app/version', function (Request $request, Response $response) {
   $this->logger->addInfo("getAppVersion query:getAppVersion");
   $mapper = new PresenceMapper();
   $app = $mapper->getAppVersion("PREDI");
   $result = $response->withHeader('Content-type', 'application/json')-
>withJson(array("Application" =>$app));
   return $result;
});
$container['logger'] = function($c) {
 $logger = new \Monolog\Logger('my_logger');
 $file_handler = new \Monolog\Handler\StreamHandler("../logs/app.log");
   $logger->pushHandler($file_handler);
   return $logger;
};
$app->run();
```
## **Lampiran 2** Proses Pengajuan Aplikasi ke *iOS App Store*

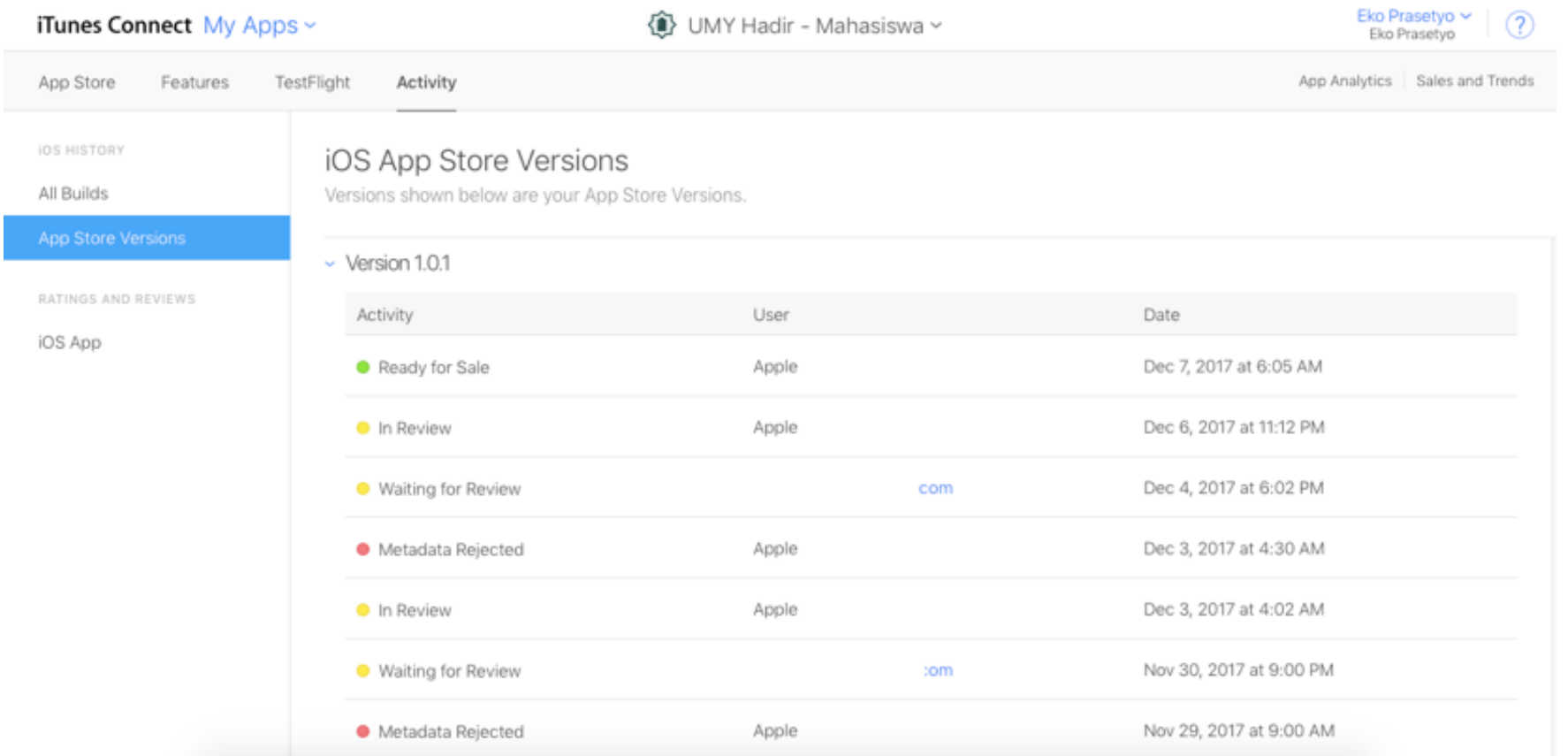

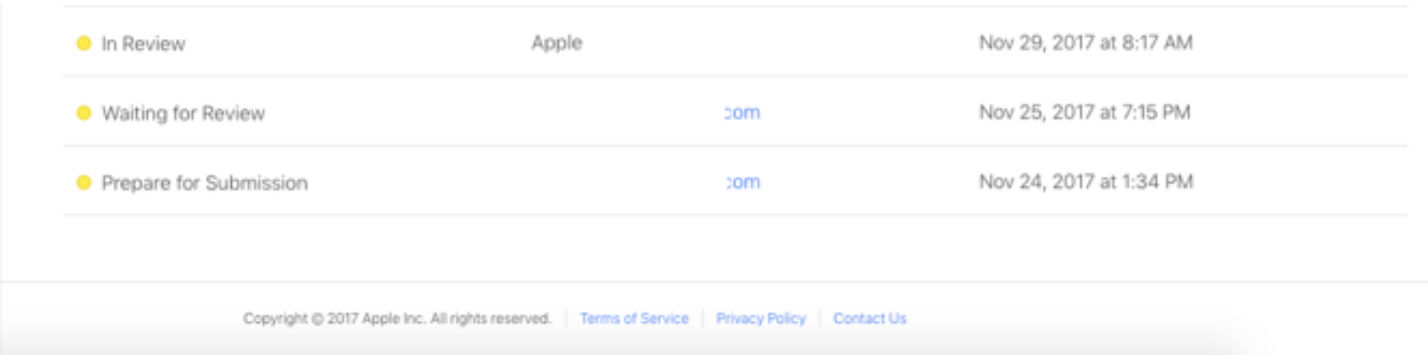

 $\sim$ 

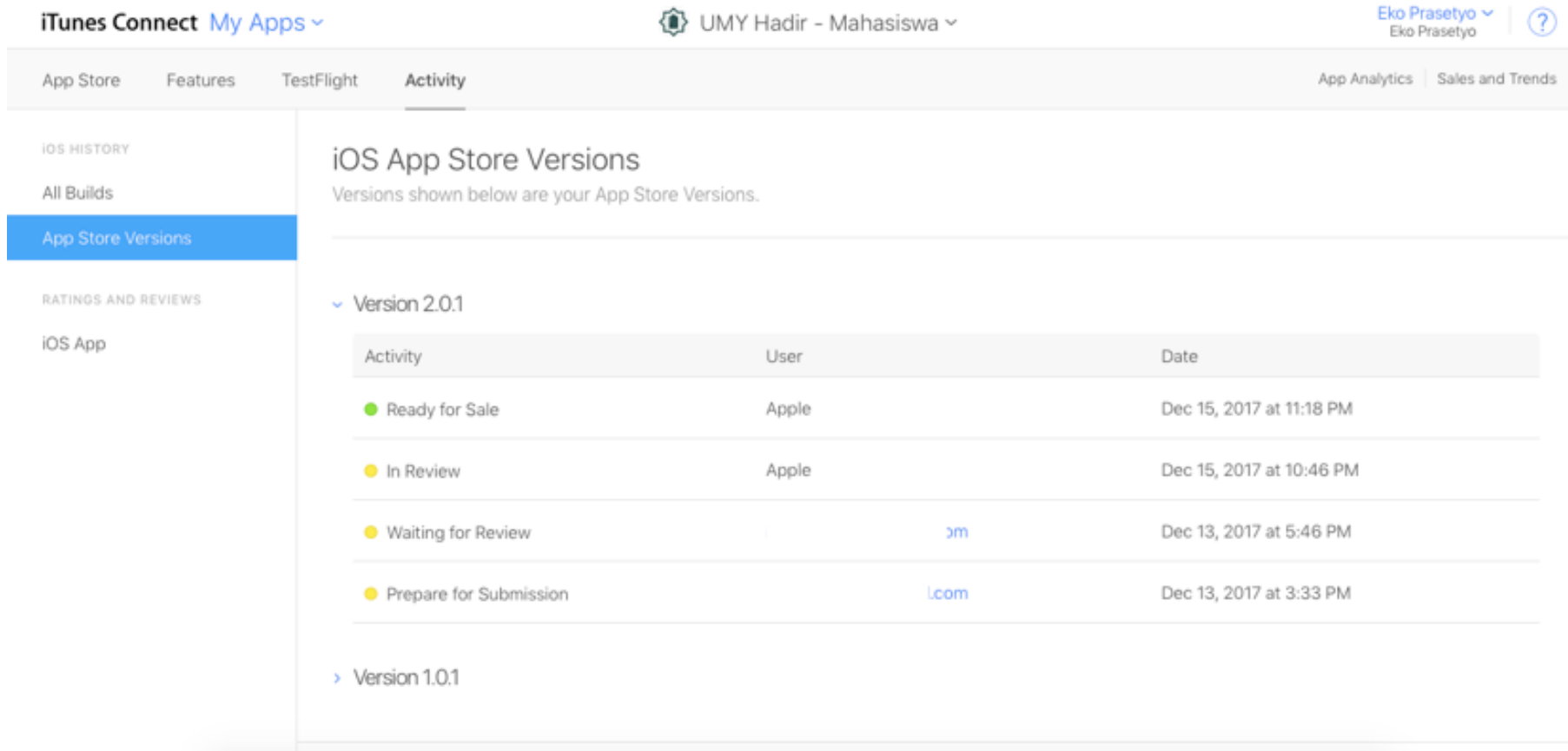